# **Autodesk AutoCAD Crack Keygen Descarga gratis**

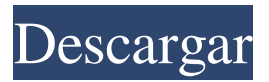

#### **AutoCAD Incluye clave de producto**

AutoCAD es un programa CAD comercial que se utiliza para crear dibujos tridimensionales de proyectos de ingeniería mecánica y arquitectónica. Se utiliza principalmente para planos y planos de proyectos de construcción, aunque a veces se utiliza para fines más específicos, como la creación de modelos de turbinas eólicas o diseños de armamento militar. AutoCAD es un paquete de software versátil que permite muchos tipos diferentes de flujos de trabajo. Proporciona una variedad de herramientas y controles de dibujo. AutoCAD puede crear dibujos en 2D, dibujos en 3D y modelos en 3D (incluidas vistas estereoscópicas y de realidad aumentada, o "aumentadas"). También puede importar y exportar varios formatos de archivo y utilizar diseños basados en objetos y características. AutoCAD también puede leer y escribir formatos de archivo DWG y DXF, que se utilizan ampliamente para dibujos de ingeniería y arquitectura. AutoCAD también puede leer y escribir archivos MDD, que se utilizan para almacenar datos de diseño arquitectónico. Además, AutoCAD puede manejar muchos formatos de imagen para su visualización y edición. AutoCAD está disponible en tres ediciones diferentes: AutoCAD LT, AutoCAD Standard y AutoCAD Premium. La edición LT es gratuita y está limitada a diez usuarios y tres usuarios simultáneos a la vez, mientras que AutoCAD Standard tiene un precio y una licencia para usuarios individuales y empresas más grandes. AutoCAD Premium incluye la edición estándar,

así como otro software, como AutoCAD Web Access, AutoCAD para Mac y AutoCAD 360, un conjunto de herramientas de ingeniería basado en la nube. La edición LT solo puede importar y exportar formatos de archivo DXF, DWG y PDF. No puede importar ni exportar los formatos MDD, MDT o STL. Además, solo puede manejar las dimensiones de dibujos 2D, pero no puede manejar dibujos 3D o modelos 3D. AutoCAD Standard puede importar y exportar todos los formatos de archivo admitidos por la edición LT y puede manejar todos los formatos de archivo admitidos por las ediciones estándar y premium. No puede manejar las dimensiones de dibujos 3D y modelos 3D.La edición estándar no admite la importación de DWF, SVG u otros formatos de archivo, pero admite la exportación de algunos. También admite la importación de dimensiones desde archivos MDD. Las ediciones estándar y premium de AutoCAD pueden usar el método de "licencia dual". Con este método, una sola licencia puede licenciar dos o más computadoras para su uso. Esto puede ser útil cuando una empresa tiene dos o

## **AutoCAD Descargar**

Ver también FBX de Autodesk Autodesk Fusion 360 Software PLM de Autodesk AutoCAD Planta 3D AutoCad C++ AutoCAD WS Comparativa de editores CAD para PC OpenSCAD: un software de análisis de elementos finitos (FEA) de código abierto Lista de paquetes de software gratuitos y de código abierto Referencias enlaces externos

Autodesk University: sitio de soporte oficial de EE. UU. Categoría:Software de 1995 Categoría:Software de gráficos 3D Categoría:Software de diseño asistido por computadora para Windows Categoría:Software de diseño asistido por computadora para MacOS Categoría:Software de diseño asistido por computadora para Linux Categoría:Software de diseño asistido por computadora para Windows Categoría:Software de soporte relacionado con MacOS Categoría:Software de gráficos 3D para Linux Categoría:Software de gráficos 3D para MacOS Categoría:Software de gráficos 3D para Windows Categoría:Autodesk Categoría:Editores de gráficos vectoriales Categoría:Software de gráficos para aficionados Categoría:Software de diseño asistido por computadora Categoría:Software de diseño asistido por computadora para Linux Categoría:Software de diseño asistido por computadora para Windows Categoría:Software C++ La plataforma de desarrollo universal para Android, iOS y WebOS - nikki\_g ====== guionista Primero, por lo que pude ver en el video, esto es en realidad una especie de prototipo/demostración para su motor de juego. Pronto será reemplazado por algo. más grande y realmente lanzado (con suerte). Sin embargo, ¡esta plataforma parece muy interesante! ------ julio\_regio ¿Esto es solo una tienda de aplicaciones para webOS y Android/iOS? Es decir. una "web 2.0" ¿jardín amurallado? Esto ni siquiera tiene sentido. ¿Cómo podría esto realmente funcionar como una plataforma, en comparación con Android, por ejemplo? ~~~ tonto con cable Básicamente es un contenedor para una aplicación web, no un contenedor para aplicaciones. Está destinado a ejecutarse en pantalla

completa en teléfonos, tabletas y su PC. Campeonato Mundial Femenino de Hockey sobre Hielo 2007 El Campeonato Mundial Femenino de la IIHF de 2007 se llevó a cabo del 18 al 29 de marzo de 2007 en Gelsenkirchen y Colonia, Alemania. El torneo fue ganado por Estados Unidos que derrotó al país anfitrión Alemania 3-2 en la final 112fdf883e

### **AutoCAD Clave de activacion [abril-2022]**

Abra Autocad, vaya al menú Editar, seleccione la opción Opciones, vaya a la sección Entrada y marque la casilla Habilitar keygen de Autocad. Abra Autocad, vaya al menú Editar, seleccione la opción Opciones, vaya a la sección Creación de dibujos y marque la casilla Habilitar keygen de Autocad. Haga clic en Aceptar y guarde el dibujo con un nuevo nombre. Cierra Autocad. Usando el keygen de autocad Copie el nuevo key.exe y péguelo en la ruta donde tiene instalado Autocad. Abra Autocad, vaya al menú Editar, seleccione la opción Opciones, vaya a la sección Creación de dibujos y marque la casilla Habilitar keygen de Autocad. Haga clic en Aceptar y guarde el dibujo con un nuevo nombre. Cierra Autocad. Usando el keygen de autocad 2016 Utilice el keygen para generar la clave. Copie el nuevo key.exe y péguelo en la ruta donde tiene instalado Autocad. Abra Autocad, vaya al menú Editar, seleccione la opción Opciones, vaya a la sección Creación de dibujos y marque la casilla Habilitar keygen de Autocad. Haga clic en Aceptar y guarde el dibujo con un nuevo nombre. Cierra Autocad. Ver también autocad Referencias Categoría:Modelado de información de construcciónCómo saber cuándo un bolígrafo es demasiado desafilado Un bolígrafo es tan afilado como el ego del escritor, pero muchos de ellos tienen puntas redondeadas y necesitan ser afilados. Mira lo que piensas. Cómo saber cuándo un bolígrafo es demasiado desafilado Problema: un bolígrafo que simplemente no va donde usted

quiere. Solución: Las puntas desafiladas significan que el bolígrafo no ha sido afilado. Esto debería ser fácil, simplemente vaya a la tienda local de suministros de oficina o tal vez visite una tienda especializada en bolígrafos y ellos lo ayudarán. A continuación, deberá evaluar cuánta fricción está dispuesto a soportar. En mi libro, recomiendo una punta no afilada y un dibujo apretado para lograr la cantidad correcta de fricción. Mi truco: usa un borrador de lápiz para suavizar los puntos. No es solo para dibujar, ¡este truco funciona para marcar! También tendrás que prestar atención a la punta del cañón. Aquí es donde almacenas la tinta en el interior.Si la punta está desgastada, utilice madera fina

## **?Que hay de nuevo en el?**

Transferencia de archivos CAD: Intercambie archivos CAD con personas que no tengan AutoCAD y las aplicaciones móviles de Autodesk. (vídeo: 1:32 min.) Redacción Arquitectura de Revit: Utilice el comando "Autoarquitectura" para ver un modelo 3D totalmente integrado en AutoCAD. (vídeo: 2:02 min.) Herramientas de dibujo: Dibuja guías con un solo clic. Use un clic para dibujar componentes, marcadores y muchas más características. (vídeo: 1:57 min.) Extensión de dibujo: Trabaja con modelos 3D en AutoCAD. (vídeo: 1:35 min.) Fabricación aditiva de Autodesk: Utilice las herramientas CAD 3D interactivas de AutoCAD para diseñar y prepararse para la impresión 3D. (vídeo: 2:11 min.) Entrada dinámica: Use diferentes formas de ingresar sus valores sobre la marcha. Por ejemplo, "edición directa" y

"control deslizante" ahora están disponibles para una edición numérica rápida. (vídeo: 1:09 min.) Medida: Mida un conjunto de puntos 2D o 3D rápidamente y manipúlelos mientras los mueve por el dibujo. (vídeo: 1:42 min.) N-Arriba: Obtenga una descripción general de su dibujo y vea los valores, las anotaciones y otros dibujos en un diseño jerárquico. N-up le permite navegar y anotar un dibujo como si fuera una secuencia de hojas. (vídeo: 1:34 min.) Extracción de objetos: Consolide, formatee y use todo el objeto, no solo los contornos. (vídeo: 1:49 min.) Informes Bosquejo: Expert Quick Sketch™ es una forma avanzada de esbozar ideas de diseño rápida y fácilmente. Realice bocetos rápidamente y también vea el resultado acotado de su dibujo en pantalla. (vídeo: 2:35 min.) Forma de la pista: Visualice la forma de su dibujo usando geometría visual, una geometría de estilo 3D que resalta características como vértices, bordes y caras. (vídeo: 1:51 min.) Rastrear y transformar: Alinee, combine y junte objetos fácilmente. Utilice la geometría visual para alinear rápidamente componentes como superficies, bordes y curvas y convierta una familia de objetos alineados en un modelo 3D. (video

#### **Requisitos del sistema:**

Mínimo: Mac OS X 10.9.0 (Mavericks) o posterior CPU: Intel Core i5 (Haswell) de doble núcleo a 1,8 GHz o posterior RAM: 8GB Espacio en disco: 32GB Tarjeta gráfica: Intel HD 4000 o NVIDIA GT 610 o posterior Recomendado: Mac OS X 10.10 (Yosemite) o posterior CPU: Intel Core i5 (Broadwell) de doble núcleo a 2,5 GHz o posterior RAM: 16GB Espacio del disco:

[https://www.sdssocial.world/upload/files/2022/06/1i1Ab7ONZckqSNGbp2Zg\\_21\\_4458229749a4](https://www.sdssocial.world/upload/files/2022/06/1i1Ab7ONZckqSNGbp2Zg_21_4458229749a4d6c553f576a68faa2b78_file.pdf) [d6c553f576a68faa2b78\\_file.pdf](https://www.sdssocial.world/upload/files/2022/06/1i1Ab7ONZckqSNGbp2Zg_21_4458229749a4d6c553f576a68faa2b78_file.pdf) <http://www.oscarspub.ca/autodesk-autocad-crack-descargar/> <https://tarpnation.net/autodesk-autocad-19-1-crack-pc-windows-abril-2022/> [http://outdooryogany.com/wp-content/uploads/2022/06/AutoCAD\\_Crack\\_\\_abril2022.pdf](http://outdooryogany.com/wp-content/uploads/2022/06/AutoCAD_Crack__abril2022.pdf) <https://silkfromvietnam.com/autocad-24-1-crack-activador-gratis-for-windows/> <https://ajkersebok.com/autocad-19-1-crack-torrent-codigo-de-activacion-win-mac-abril-2022/> [https://classifiedonline.us/advert/bulk-sms-service-provider-in-noida-promotional-and](https://classifiedonline.us/advert/bulk-sms-service-provider-in-noida-promotional-and-transactional-sms/)[transactional-sms/](https://classifiedonline.us/advert/bulk-sms-service-provider-in-noida-promotional-and-transactional-sms/) <https://ifairylens.com/2022/06/21/autocad-crack-keygen-gratis-for-pc-actualizado-2022/> <https://speedhunters.al/wp-content/uploads/2022/06/hekday.pdf> <https://aupairglobal.mx/wp-content/uploads/2022/06/AutoCAD-49.pdf> <http://jwbotanicals.com/autocad-crack-codigo-de-registro-gratuito-gratis-mac-win/> <http://buymecoffee.co/?p=26515> <https://learnpace.com/autodesk-autocad-23-0-crack/> <https://volektravel.com/wp-content/uploads/2022/06/osmorahm.pdf> <https://wp.gymbruneck.info/advert/autocad-20-0-crack-gratis-win-mac/> <http://www.flyerbee.com/?p=174196> <https://srilankanguides.com/wp-content/uploads/2022/06/sawfluci.pdf> <https://www.exploreveraguas.com/wp-content/uploads/2022/06/gillau.pdf> <http://www.studiofratini.com/autocad-20-1-crack-clave-de-licencia-descargar/> <https://tazzakhabar.com/wp-content/uploads/2022/06/virdzen.pdf>